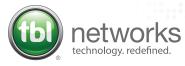

# WEB COLLABORATION

# Meetings that Work For You

With the **Web Collaboration** platform, joining meetings is effortless, audio and video are clear, and screen sharing is easier than ever. Forget about the technology, focus on what matters.

### MEET FACE TO FACE...

...wherever you are. Video meetings are as simple and seamless as meeting in person.

#### Unmatched video quality

HD video with customizable layouts makes it easier to actively participate in a meeting—even when you're remote.

#### Join from any device

Host or join a meeting from any device: mobile, tablet, laptop, or video device with one consistent experience.

#### Flexible device compatibility

Easily join from a video device and connect using any standards-based video-conferencing system.

# GET ON THE SAME PAGE

Share your screen with everybody. Record the meeting so others can get up to speed later.

#### Present anything

Share your whole screen or just one document or application. Even natively screen share from your mobile device.

#### Record a meeting

It's easy to record a meeting to share with folks who couldn't join. Once the meeting is over, you'll receive an email with an mp4 file of the meeting.

#### Broadcast a meeting

With the Facebook Live integration, you can easily share a meeting with your fans and followers.

# <complex-block>

# **INVITE ANYONE**

Everyone can join your online meeting, no matter how they're connecting.

#### Works with your existing calendar

With calendar integrations, you can schedule in a snap. Meetings are automatically added to your calendar in Outlook, Office 365, Google and more.

#### Integrates well with other tools

Launch meetings from Salesforce, Microsoft Teams, Slack, and popular learning management systems like Canvas and Moodle.

#### Wow your audience

Whether you need meetings for 2 people or 40,000, the Web Collaboration platform has solutions for you.

# CLICK or TAP to JOIN

You can join a meeting with no dialing in. You can also host or join without a download by using the web app.

Everything you need in one place. Quickly schedule, start and join meetings right from your toolbar.

Answer to join. Have the meeting call you using the Call Me option. Join just by answering the phone.

Skip the download. Joining a meeting is a breeze using a browser. Hop on in seconds—with nothing to download.